## Per le direzioni aziendali:

## *Direzioni aziendali*

*Oggetto: informatizzazione del processo di Autorizzazione-Accreditamento e istituzione del flusso informativo NSIS MRA (Monitoraggio della Rete Assistenziale)*

*L'informatizzazione del processo di Autorizzazione-Accreditamento ha impegnato in questi mesi Aziende e Regione in un percorso di recupero dei dati pregressi e di re-ingegnerizzazione dei processi in modo da garantire le informazioni necessarie sia all'applicazione della LR 22, sia all'assolvimento del debito informativo verso il Ministero della salute (MRA).*

*Uno svolgimento accurato di entrambi i processi richiede una forte integrazione tra componenti aziendali diverse: il Controllo di Gestione (in particolare per la coerenza con i Flussi informativi attuali e con la programmazione), la Gestione del Personale (in particolare per la corretta rappresentazione dell'Organigramma aziendale), l'Ufficio Tecnico (in particolare per la corretta rappresentazione degli spazi oggetto di Autorizzazione nelle Planimetrie e per l'autovalutazione relativa ai requisiti tecnici), il Servizio Accreditamento, per la gestione dei procedimenti, la corretta individuazione delle Unità di Offerta, l'aggiornamento dell'anagrafica.*

*Il processo nel suo insieme è ad uno stadio di realizzazione avanzato: è opportuno condividerne le restanti criticità e le modalità più efficaci ed efficienti di manutenzione.*

*A questo scopo le SSLL sono invitate a partecipare, previa iscrizione [\(https://salute.regione.veneto.it/web/area/incontri\)](https://salute.regione.veneto.it/web/area/incontri), all'incontro organizzato presso la sala Grandi Stazioni, per il 3/11/2016.*

*Per motivi di spazio le aziende sono state suddivise in due gruppi nelle fasce orarie dalle 9.00 alle 13.00 e dalle 14.00 alle 18.00 (vedi allegato)*

*Sono disponibili due posti per ogni direzione aziendale ed è inoltre richiesta la partecipazione dei Responsabili di Controllo di Gestione, Ufficio Tecnico, Gestione del Personale, Servizio Accreditamento.*

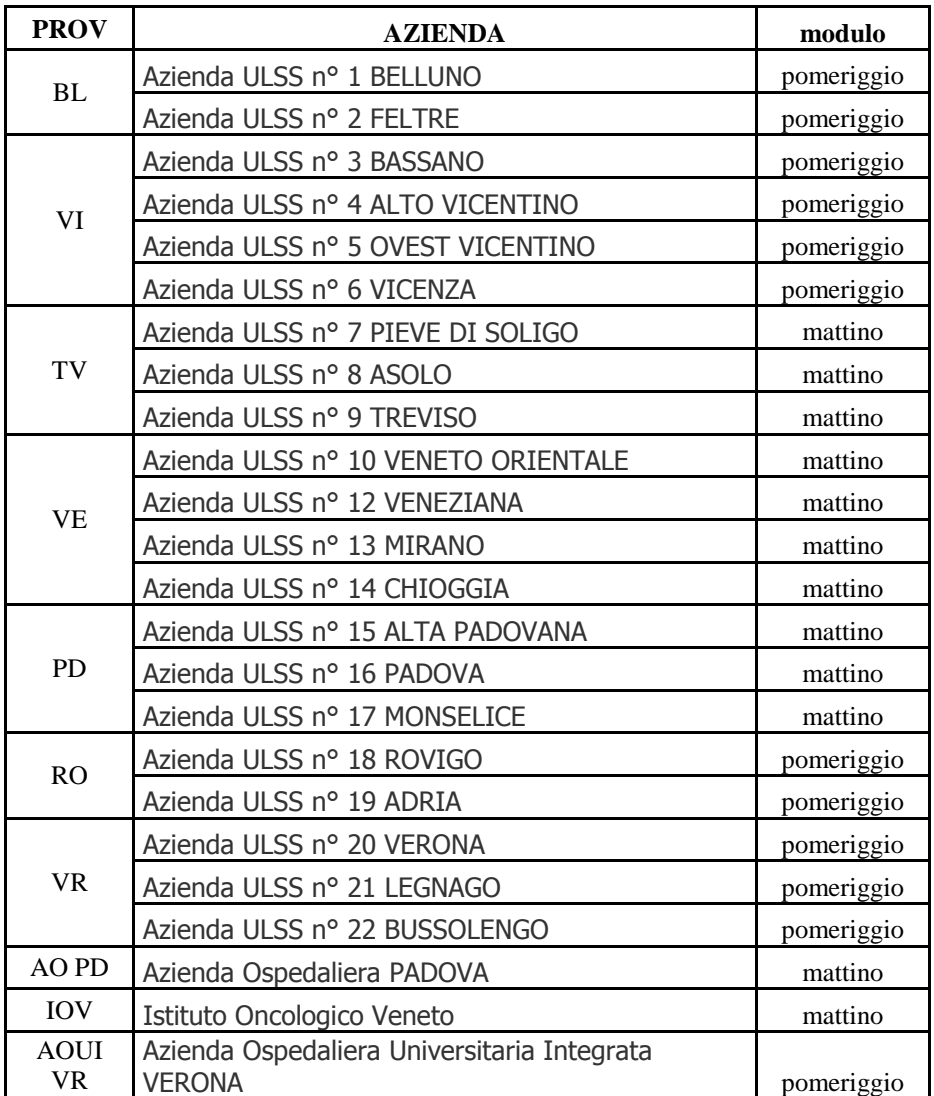